"2017- Ana de las energias renovables"

# I **OPERACIONES** TRENES ARGENTINOS

## MRR/G022/017 Software de Diseño 3D ACT900-000012

ALEJANDRO PALMUZCI OPERADOR GENERAL CORPORATION

*r*

 $\ddotsc$ 

•

•

Matic Ruben Costa<br>Coord General Tecnico Coord Geyle Mechico<br>Material Royante Linea Roca

The Pably Atherto Gallardo<br>Subgerente Material Rodante

TRENES ARGENTINOS

### A - OBJETIVO

La presente Especificación Técnica (ET) establece los lineamientos genéricos y específicos para la *compra de licencias y capacitaci6n* de un software de diseiio asistido por computadora para el modelado mecánico en 3D.

#### B-ALCANCE

•

•

Este sistema permitirá modelar piezas, conjuntos, y extraer planos técnicos como otra información necesaria para el desarrollo, especificación y producción de tareas de diseño. Esta herramienta será utilizada por el personal de la Oficina de Ingeniería de Material Rodante de Trenes Argentinos Línea Roca.

#### C - REQUERIMIENTOs

Debido a que la tendencia en la mayoría de los sectores de la empresa es el uso del software SolidWorks 2017, mencionamos este producto (o cualquier otra marca relacionada) con el único objetivo de describir las caracteristicas generales del objeto solicitado. EIpotencial proveedor podra ofertar cualquier otra marca, demostrando que las caracteristicas de las licencias ofrecidas son iguales 0 superiores a las especificadas para el producto de referencia.

### • 8 Licencias SolidWorks Professional 2017-2018

- *y* Modelado de piezas y ensamblajes en 3D
- *y* Dibujo en 2D ( confeccion de pianos, listado de materiales)
- > Herramientas de diseño (chapa, moldes, Estructuras metálicas y superficies)
- )- Visualizadores
- > Animación de plezas y ensambles
- > Herramienta de renderizado integrado en el proceso de diseño.
- )- PDMWorks (Sistema de Gestion de Datos)
- )- Toolbox (biblloteca de piezas standars)
- )- Herramienta 3DInterconect (Para abrir sin necesidad de convertir archlvos modelados con otros softwares CAD)
- )- Herramientas Tool Analyst para realizar analisis de tolerancias.
- )- Scan To 3D herramienta integrada para realizar ingenieria Inversa, permitiendo levantar nube de puntos de archivos escaneados.
- )- Herramlenta tlpo SolidWorks Costing, para reallzar coteo de fabricacion de piezas de acuerdo a diferentes criterios de fabricación, materiales, etc.
- > Herramienta tipo CircuitWorks, que permita levantar e integrar a mis diseños 3D diseños electrónicos mediante archivos generados en formato ECAD.
- > Herramienta para simulación de fluidos básica.
- )- Tecnologia de diseno inteligente (SWIFT).
- > Herramienta tipo DRIVEWorks, que permita automatizar la creación de piezas planos y ensamblajes bajo un numero de reglas pre establecidas para el diseño.
- )- Creacion de componentes lnteligentes, tales que al ser insertados en un conjunto agreguen de forma automática, componentes necesarios para su colocación y operaciones necesarlas sobre los componentes con los que se integran.
- > Herramienta de Disección de componentes para permitir la reutilización de operaciones que se utilizaron al crear otros componentes de forma rápida y precisa.
- > Conexión con página web de proveedores para acelerar el proceso de diseño de conjuntos al descargar archivos de componentes estándars.

ALEJANDROPALMUCC COORDINABOR GENERAL LINE NOW NOW TO LOGO THE Patto Alberty Gallardo G.T.I. Callardo Matrias Ruben Techico<br>A Fegevina Rodante Subgereate Material Rodante<br>Trenes Argentinos - Linea Gral. Roca OPERADORA FERROVIARIA S.E.

**TRENES ARGENTINOS OPERACIONES** 

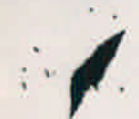

•

• Cursa de capacitaci6n por 24 horas para SolidWorks Professional 2017-2018, para un maximo de 10 personas.

Los cursos a realizar serán en nuestras dependencias de lunes a viernes por la mañana. Los días y la carga horaria diaria se definirá en funcione de nuestras necesidades

Asistencia técnica telefónica/web para SolidWorks Professional, por un lapso mayor o igual <sup>a</sup> 1ano. El horario de soporte telefónico debe de ser de 8:00 hs a 19:00 hs

Si no se puede resolver por estas vías, se debe de realizar un soporte presencial

- 1 Licencia PDM STD 2017-2018 (Sistema de Gestión de Datos del Producto). Esta licencia será utilizada por un usuario que cumpla la función de Administrador.
- · Asistencia técnica telefónica/web para PDM STD, por un lapso mayor o igual a 1 año.
- Curso de capacitación por 24 horas PDM STD, para un máximo de 10 personas.
- 1 Licencia SolidWork SIMULATION PROFESSIONAL 2017 -2018
	- $\triangleright$  Simulación estática lineal para ensamblajes
	- );> Simulaci6n de mecanismos basados en el tiempo
	- $\triangleright$  Simulación de fatiga
	- $\geq$  Cálculo de frecuencia
	- $\triangleright$  Calculo de pandeo
	- > Simulación de mecanismos basados en eventos
	- $\triangleright$  Simulación térmica
	- $\geq$  Simulación de caída
	- $\triangleright$  Simulación de Topología.
	- > Simulación de Submodelado.
	- > Herramienta de simplificación 2D para cálculo equivalente.
- Asistencia técnica telefónica/web para SolidWorks Simulation Professional, por un lapso mayor o igual a 1 año.

El horario de soporte telefónico debe de ser de 8:00 hs a 19:00 hs Si no se puede resolver por estas vías, se debe de realizar un soporte presencial

- Curso por 40 horas SW Simulation Profesional 2017-2018 para un máximo de 10 personas. Los cursos a realizar serán en nuestras dependencias de lunes a viernes por la mañana. Los días y la carga horaria diaria se definirá en funcione de nuestras necesidades
- Módulo con llave en red. Este módulo debe permitir utilizar las licencias flotantes en cualquier equipo de la red (habilitado a tal fin) que tenga instalado el software.
- Representación local en Buenos Aires. Debe poseer una experiencia mayor de 5 años trabajando con la herramienta ofrecida.

ALEJAMORO PALMUCO ALEJAMDRO PALMONES ROCA  $G.T.1.$ OPERADORA FERRO ARIA S.E.

Ing. Public Alberto Gallardo sta 11g. Martin Rodante<br>1199 Subgarente Material Rodante

> **TRENES ARGENTINOS OPERACIONES**

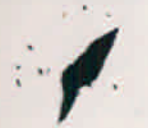

ACLARACION: Respecto a la modalidad del uso de licencias, se requiere que el software permita a los usuarios instalar más licencias del software y complementos de las que poseen, usándolas de forma "flotante". Por ejemplo si tenemos 8 licencias de este tipo, colocadas en 15 equipos, 8 usuarios podrán usarlas a la vez, mientras que los 7 restantes podrán usarlas aleatoriamente cuando alguna quede liberada.

IMPORTANTE: Las licencias no deberán tener caducidad: no se admitirán ofertas donde las licencias sean temporarias, que una vez caducadas obligan a la renovación o adquisición de una nueva licencia.

ALEJANDRO PALMACCI COORDINADOR GENERAL INEA ROCA  $G.T$ OPERADORA ERROVIARIA S.E.

Matine Rubén Costa Makillal Rodante Linea Roca

The Pablo Affierto Gallardo Subgerente Material Rodante Trenes Argentinos - Linea Gral, Roca

**TRENES ARGENTINOS OPERACIONES**